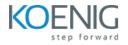

# **Puppet Basics**

#### Duration: 2 days (8hrs/day)

Prerequisite: Basic Linux Command Line Knowledge

**Course Objective:** After completing this course students will show a mastery of the Puppet DSL and common design patterns providing them with solutions for problem solving techniques and a better understanding of Puppet Best Practices.

Lab Requirement: Koenig DC (CentOS)

#### Module 1 – Introduction to Puppet

What is Puppet and why to use Puppet How It works Deployment Puppet Components The Puppet Language

#### Module 2 - Installation

Prerequisite for Installation
Lab: Installation Configuration of Puppet Server (Master Node)
Lab: Install and configure Puppet Agent on nodes (Agent Nodes)
Lab: On server, sign the certificates for nodes.

#### Module 3 – Resources: File

Discussion about the File Resource Getting help in Puppet Get details of Resource from the system Lab: Creating Our First Manifest Lab: Local Manifests on client Lab: How to write multiple resource in a single manifest Lab: Configuring Tags Lab: Recovering Overwritten Files Lab: Disable Backup Overwritten Files

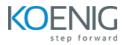

## Module 4 – Resources: Packages & Services

Discussion about the Package and Service Resource. Lab: Install and Uninstall the Packages Lab: Install multiple package Lab: To Install a specific version packages and Update the Package Lab: Start and Stop the Service Lab: Enabling the Service at boot time Lab: To Reload a specific service

#### Module 5 - Resources: User

Discussion about the User Resource Lab: Adding and Removing User Account Lab: Adding and Removing Group Lab: Adding the user in Supplementary Group Lab: SSH Access Control

#### Module 6 – Node Declaration, Facts and Facter

Organizing Manifests Discussion about the Facts and Facter Tool Lab: Creating node declaration on Puppet Master (Single Node and Multi Node Declaration) Lab: Node Declaration using Regular Expression Lab: Demonstration of using the Facts Lab: Demonstration of Facter Commands Example

#### Module 7 – Learning Classes and Modules

Metaparameters, Resource References, and Ordering Discussion about the Class and Modules Lab: Demonstration of creating the Class Lab: Creation of Webserver using Class Lab: Module Structure I Lab: Module Structure II (Using modulepath) Lab: Search and Install Module from the Forge

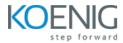

#### Lab: Using class inheritance and overriding

## Module 8 – Configuring Profiles & Roles and working with Variables

Define the Use of Profiles and Roles
Lab: Creation of Profiles
Lab: Creation of Roles
Lab: Demonstration of working with variables

## Module 9 – Overview of Bolt Orchestration Tool

Discussion about the Bolt Orchestration Lab: Create a Bolt project and set up targets Lab: set up Docker targets Lab: Create your targets Lab: Run a command on a target Lab: Create an inventory file to group your targets Lab: Write a Bolt plan Lab: Run a script on your targets Lab: Upload an HTML homepage to your targets

## Module 10 – Troubleshooting and Standard Log Files

Discussion about the Troubleshooting Techniques Overview of the location of standard Log Files